# Læringsmål for forelesningen Læringsmål for fore expring smål for forelesning en<br>
DO<br>
- sikring av gyldig tilstand med innkapsling<br>
- synlighetsmodifikatorer<br>
- tilsangsmetoder Fingsmål for forele<br>
20<br>
- sikring av gyldig tilstand med innk<br>
- synlighetsmodifikatorer<br>
- tilgangsmetoder<br>
- valideringsmetoder og unntak eringsmål for forele<br>
20<br>
- sikring av gyldig tilstand med innl<br>
- synlighetsmodifikatorer<br>
- tilgangsmetoder<br>
- valideringsmetoder og unntak<br>
- innkansling og implementasion eringsmål for forelesninge<br>
DO<br>
- sikring av gyldig tilstand med innkapsling<br>
- synlighetsmodifikatorer<br>
- tilgangsmetoder<br>
- valideringsmetoder og unntak<br>
- innkapsling og implementasjon 221 IIIgSIIIa1 TOT TOTETESITIIIgE<br>
20<br>
- sikring av gyldig tilstand med innkapsling<br>
- synlighetsmodifikatorer<br>
- tilgangsmetoder<br>
- valideringsmetoder og unntak<br>
- innkapsling og implementasjon<br>
[ava

- sikring av gyldig tilstand med innkapsling<br>– synlighetsmodifikatorer<br>– tilgangsmetoder<br>– valideringsmetoder og unntak<br>– innkapsling og implementasjon<br>(ava<br>– valideringsmetoder og unntak<br>VS Code
- 
- 
- 
- OO<br>
 sikring av gyldig tilstand med i<br>
 synlighetsmodifikatorer<br>
 tilgangsmetoder<br>
 valideringsmetoder og unntak<br>
 innkapsling og implementasjor<br>
 Java<br>
 valideringsmetoder og unntak<br>
 valideringsmetoder og unnta - synlighetsmodifikatorer<br>
- tilgangsmetoder<br>
- valideringsmetoder og unntak<br>
- innkapsling og implementasjor<br>
• Java<br>
- valideringsmetoder og unntak<br>
• VS Code<br>
- generering av tilgangsmetoder - tilgangsmetoder<br>
- valideringsmetoder og unntak<br>
- innkapsling og implementasjon<br>
<sup>[</sup>ava]<br>
- valideringsmetoder og unntak<br>
VS Code<br>
- generering av tilgangsmetoder
- -
- 
- $\frac{1}{2}$  generering av tilgangsmetoder

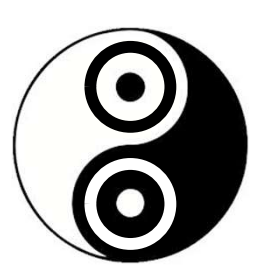

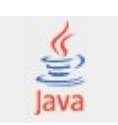

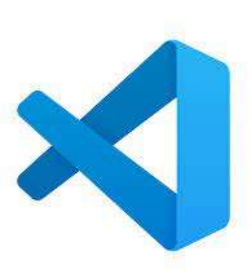

# Læringsmål for forelesningen Læringsmål for fore<br>• OO<br>• sikring av gyldig tilstand Fingsmål for forele<br>
20<br>
- sikring av gyldig tilstand<br>
- synlighetsmodifikatorer<br>
- tilgangsmetoder<br>
- valideringsmetoder og unntak **eringsmål for forele<br>
20<br>
- sikring av gyldig tilstand<br>
- synlighetsmodifikatorer<br>
- tilgangsmetoder<br>
- valideringsmetoder og unntak<br>
- inkansling og implementasion eringsmål for forelesninge<br>
DO<br>
– sikring av gyldig tilstand<br>
– synlighetsmodifikatorer<br>
– tilgangsmetoder<br>
– valideringsmetoder og unntak<br>
– innkapsling og implementasjon** 20 Marting Sina Hot Tore Festing<br>
20<br>
- sikring av gyldig tilstand<br>
- synlighetsmodifikatorer<br>
- tilgangsmetoder<br>
- valideringsmetoder og unntak<br>
- innkapsling og implementasjon<br>
ava

- sikring av gyldig tilstand
- 
- 
- 
- **OO**<br>
 sikring av gyldig tilstand<br>
 synlighetsmodifikatorer<br>
 tilgangsmetoder<br>
 valideringsmetoder og unntak<br>
 innkapsling og implementasjor<br>
 Java<br>
 valideringsmetoder og unntak<br>
 valideringsmetoder og unntak – sikring av gyldig tilstand<br>– synlighetsmodifikatorer<br>– tilgangsmetoder<br>– valideringsmetoder og unntak<br>– innkapsling og implementasjon<br>(ava<br>– valideringsmetoder og unntak<br>VS Code - synlighetsmodifikatorer<br>
- tilgangsmetoder<br>
- valideringsmetoder og unntak<br>
- innkapsling og implementasjor<br>
• Java<br>
- valideringsmetoder og unntak<br>
• VS Code<br>
- generering av tilgangsmetoder - tilgangsmetoder<br>
- valideringsmetoder og unntak<br>
- innkapsling og implementasjon<br>
<sup>[</sup>ava]<br>
- valideringsmetoder og unntak<br>
VS Code<br>
- generering av tilgangsmetoder
- -
- 
- 3 generering av tilgangsmetoder

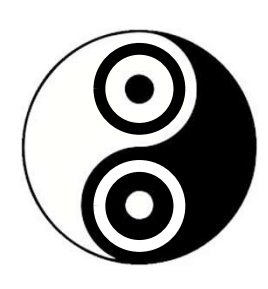

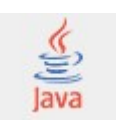

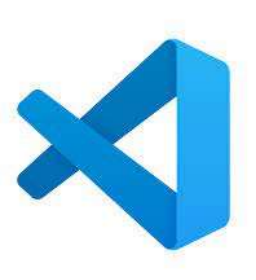

# Gyldig tilstand

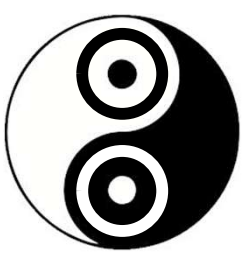

- Gyldig tilstand<br>• For (nesten) all type tilstand vil det finnes<br>regler for gyldighet, f.eks. regler for gyldighet, f.eks. • For (nesten) all type tilstand<br>
• For (nesten) all type tilstand vil det fini<br>
regler for gyldighet, f.eks.<br>
– *verdiområde* for tall<br>
– *syntaks* for tekst<br>
• Regler for både enkeltverdier og<br>
kombinasjoner av verdier For (nesten) all type tilstand vil det finnes<br>
egler for gyldighet, f.eks.<br>
- *verdiområde* for tall<br>
- *syntaks* for tekst<br>
Regler for både enkeltverdier og<br>
combinasjoner av verdier<br>
- kjønn og fødselsdato har egne regle For (nesten) all type tilstand vil det finnes<br>
egler for gyldighet, f.eks.<br>
- *verdiområde* for tall<br>
- *syntaks* for tekst<br>
Regler for både enkeltverdier og<br>
combinasjoner av verdier<br>
- kjønn og fødselsdato har egne regle
	- verdiområde for tall
	- syntaks for tekst
- kombinasjoner av verdier
	-
	- (http://no.wikipedia.org/wiki/Fødselsnummer)
- *verdiområde* for tall<br>
 *syntaks* for tekst<br>
 Regler for både enkeltverdier og<br>
kombinasjoner av verdier<br>
 kjønn og fødselsdato har egne regler, men er innbyrd<br>
 personnummer avhenger av både kjønn og fødselsdar<br>
(h gyldig og innbyrdes konsistent

### Eksempel: Møtetidsrom

- Eksempel: Møtetidsrom<br>• Vi ønsker en klasse som holder styr på start-<br>og slutt-tidspunkt for møter (eller avtaler Eksempel: Møtetidsrom<br>
Vi ønsker en klasse som holder styr på start-<br>
og slutt-tidspunkt for møter (eller avtaler<br>
generelt) generelt) • Vi ønsker en klasse som holder styr på start-<br>
og slutt-tidspunkt for møter (eller avtaler<br>
generelt)<br>
• Hva slags variabler (felt) trengs for å holde<br>
styr på dette? EKSEINPET. IVIØTETIGSTO<br>Vi ønsker en klasse som holder s<br>og slutt-tidspunkt for møter (eller<br>generelt)<br>Hva slags variabler (felt) trengs f<br>styr på dette?<br>Hva slags regler for gyldighet gje • Vi ønsker en klasse som holder styr på start-<br>og slutt-tidspunkt for møter (eller avtaler<br>generelt)<br>• Hva slags variabler (felt) trengs for å holde<br>styr på dette?<br>• Hva slags regler for gyldighet gjelder?<br>• Er alle regle • Vi ønsker en klasse som holder styr på stog slutt-tidspunkt for møter (eller avtaler generelt)<br>• Hva slags variabler (felt) trengs for å hol<br>• Hva slags regler for gyldighet gjelder?<br>• Er alle reglene like viktige?
- 
- 
- 

# **D NIND**

# Møterom Møterom<br>• Starttid<br>• Sluttid Møterom<br>• Starttid<br>• Sluttid<br>• Tema

- 
- 
- 
- Møterom<br>• Starttid<br>• Sluttid<br>• Tema<br>• Hvem som booker
- Møterom<br>
 Starttid<br>
 Sluttid<br>
 Tema<br>
 Hvem som booker<br>
 Skal man kunne se hva an • Starttid<br>• Sluttid<br>• Tema<br>• Hvem som booker<br>• Skal man kunne se hva andre bruker<br>• møterommet til, eller bare når? møterommet til, eller bare når? • Sluttid<br>• Tema<br>• Hvem som booker<br>• Skal man kunne se hva andre bruker<br>møterommet til, eller bare når?<br>• Innenfor tidsrom? Viktig?<br>• Ikke dobbeltbooking? Viktig? • Tema<br>
• Hvem som booker<br>
• Skal man kunne se hva andre<br>
• møterommet til, eller bare når<br>
• Innenfor tidsrom? Viktig?<br>
• Ikke dobbeltbooking? Viktig?
- 
- $\bullet$  Ikke dobbeltbooking? Viktig?

# Sikre gyldighet Sikre gyldighet<br>• Todelt teknikk<br>• tilby sikre *endringsmetoder* med egen val

- 
- tilby sikre endringsmetoder med egen valideringskode<br>– tilby sikre endringsmetoder med egen valideringskode<br>– hindre direkte tilgang til tilstanden ved å angi at<br>– tilstandsvariablene skal ha begrenset tilgjengelighet<br>– Sikre gyldighet<br>
bdelt teknikk<br>
tilby sikre *endringsmetoder* med egen *valideringskode*<br> *hindre direkte tilgang* til tilstanden ved å angi at<br>
tilstandsvariablene skal ha begrenset tilgjengelighet<br>
vha. synlighetsmodifik vha. synlighetsmodifikatoren private Todelt teknikk<br>
– tilby sikre *endringsmetoder* med egen valideringskode<br>
– *hindre direkte tilgang* til tilstanden ved å angi at<br>
tilstandsvariablene skal ha begrenset tilgjengelighet<br>
vha. *synlighetsmodifikatoren* **priv** – tilby sikre *endringsmetoder* med egen *valideringskode*<br>– *hindre direkte tilgang* til tilstanden ved å angi at tilstandsvariablene skal ha begrenset tilgjengelighet vha. *synlighetsmodifikatoren* **private**<br>**Kun med ord** tilby sikre *endringsmetoder* med egen *valida*<br>hindre direkte tilgang til tilstanden ved å an<br>tilstandsvariablene skal ha begrenset tilgjen<br>vha. *synlighetsmodifikatoren* **private**<br>**un med ordentlig innkapsling<br>an sikre g**
- Todelt teknikk<br>
 Todelt teknikk<br>
 tilby sikre *endringsmetoder* med egen *valideringskode*<br>
 *hindre direkte tilgang* til tilstanden ved å angi at<br>
tilstandsvariablene skal ha begrenset tilgjengelighet<br>
vha. *synlighe* 
	-

DNIND

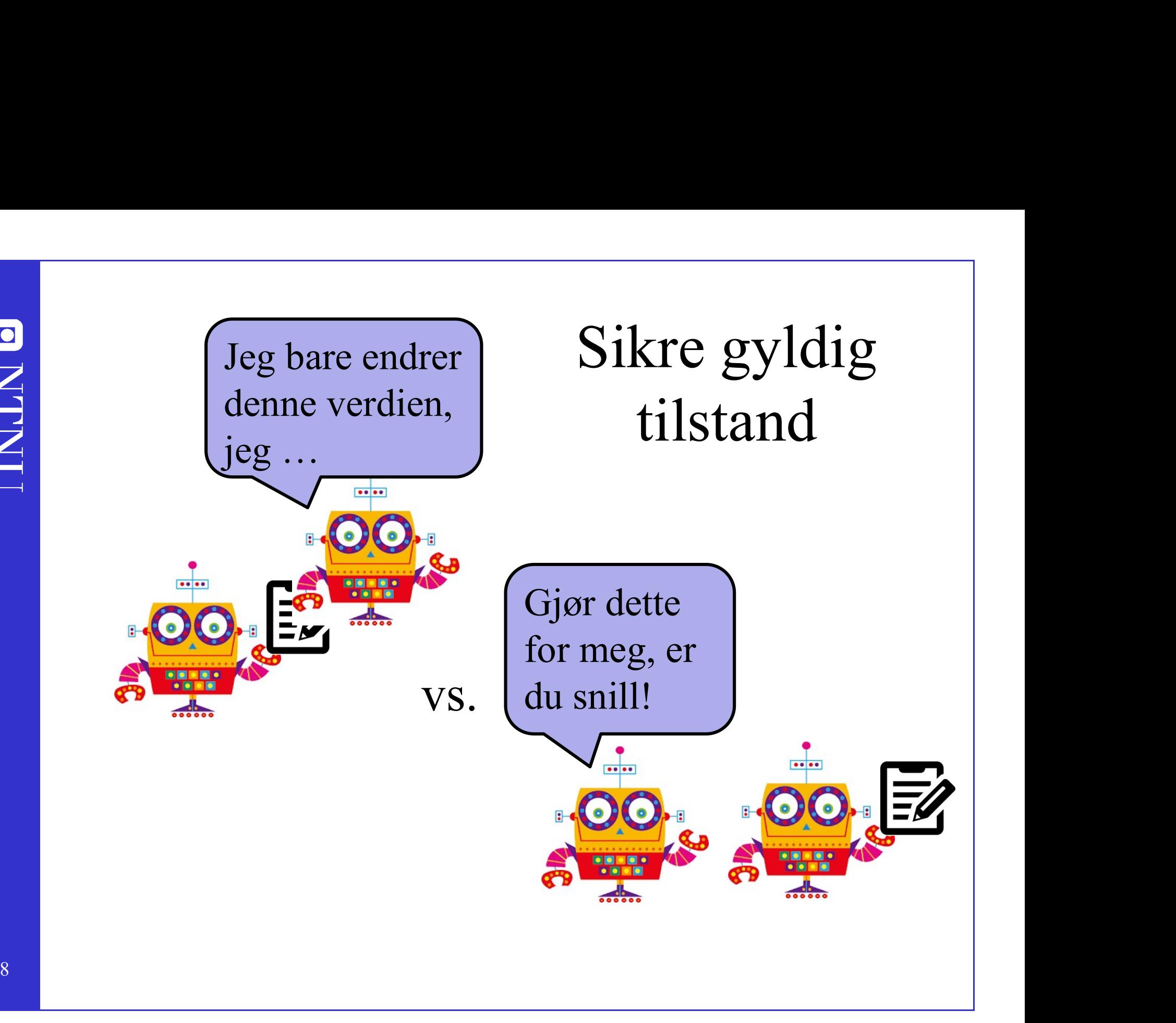

ONLINO

### Illustrasjon av innkapsling fra en tidligere bok

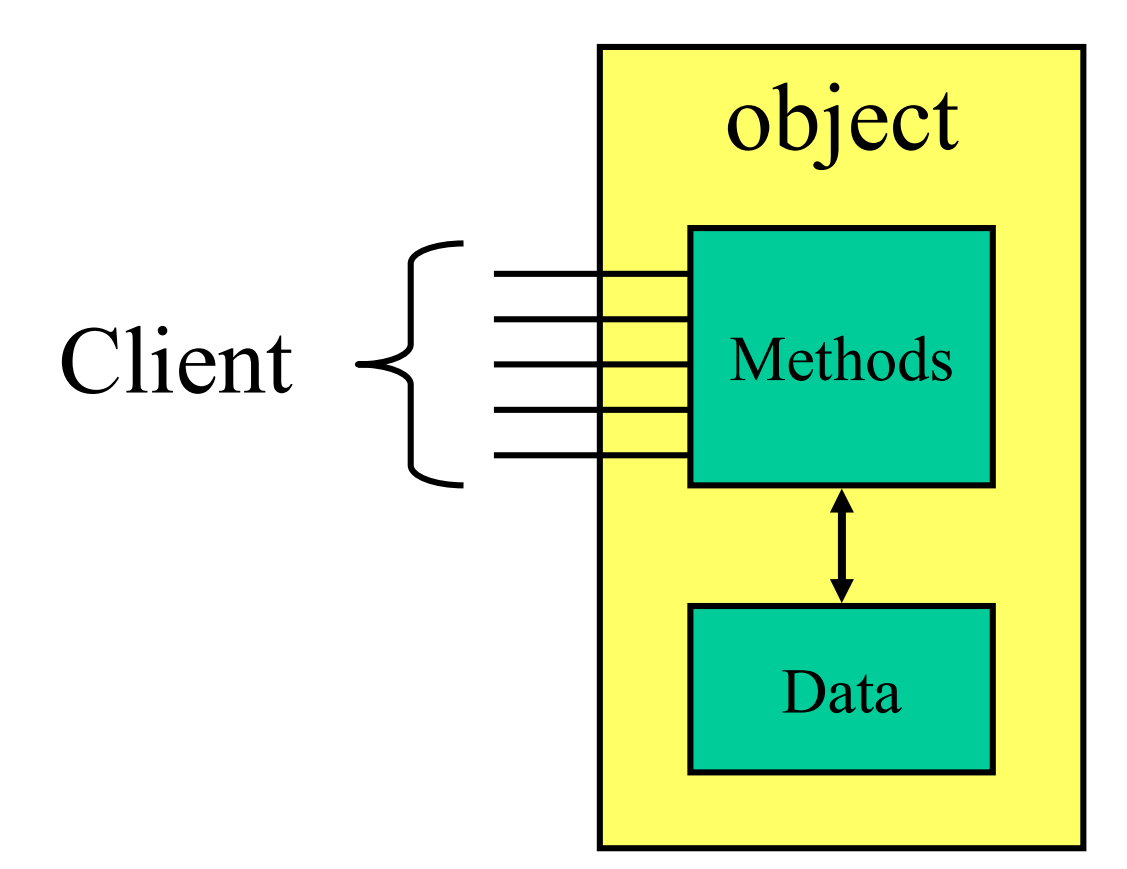

# Innkapsling

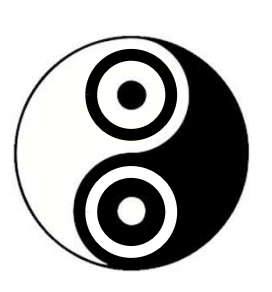

- Innkapsling<br>
 Viktig prinsipp i objektorientering<br>
 Engelsk: encapsulation<br>
 Norsk: innkapsling Innkapsling<br>Viktig prinsipp i objektorienteri<br>- Engelsk: encapsulation<br>- Norsk: innkapsling
	-
	-
- Innkapsling<br>
Viktig prinsipp i objektorienteri<br>
 Engelsk: *encapsulation*<br>
 Norsk: *innkapsling*<br>
Et objekt skal beskytte og håndt Innkapsling<br>
• Viktig prinsipp i objektorientering<br>
– Engelsk: encapsulation<br>
– Norsk: innkapsling<br>
• Et objekt skal beskytte og håndtere sin egen<br>
informasjon<br>
• Endringer i et objekts tilstand skal bare gjøres via informasjon
- Viktig prinsipp i objektorientering<br>• Engelsk: *encapsulation*<br>• Et objekt skal beskytte og håndtere sin egen<br>informasjon<br>• Endringer i et objekts tilstand skal bare gjøres via<br>trygge metoder trygge metoder
- VIKUg prinsipp I objektorientering<br>
 Engelsk: encapsulation<br>
 Norsk: innkapsling<br>
 Et objekt skal beskytte og håndtere sin egen<br>
informasjon<br>
 Endringer i et objekts tilstand skal bare gjøres via<br>
trygge metoder<br>
 V objekter kan gå inn og endre tilstanden på en ukontrollert måte

# Innkapsling

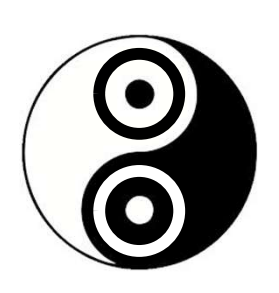

- Innkapsling<br>• Poenget er å definere<br>– hva som skal være private egenskaper til<br>hve som skal være offentlig kjørt av ordr
	- Innkapsling<br>
	Poenget er å definere<br>
	 hva som skal være private egenskaper til et objekt, og<br>
	 hva som skal være offentlig kjent av andre
	-
- Poenget er å definere<br>
 hva som skal være private egenskaper til et objekt, og<br>
 hva som skal være offentlig kjent av andre<br>
 Skille mellom den private innsiden og Innkapsling<br>
• Poenget er å definere<br>
– hva som skal være private egenskaper til et objekt, og<br>
– hva som skal være offentlig kjent av andre<br>
• Skille mellom den private innsiden og<br>
den offentlige utsiden til et objekt den offentlige utsiden til et objekt
- 13 • Poenget er å definere<br>
– hva som skal være private egenskaper til et objekt, og<br>
– hva som skal være offentlig kjent av andre<br>
• Skille mellom den private innsiden og<br>
den offentlige utsiden til et objekt<br>
• Definere uts metoder (inkl. konstruktører) og regler for samhandling

# Koding

- Koding<br>• Vi skal lage en <u>Bøk</u>. Den må ha<br>• Tilstand<br>• Tittel Koding<br>Vi skal lage en <u>Bøk</u>. Den<br>– Tilstand<br>• Tittel<br>• Antall sider Koding<br>
skal lage en Bøk. Den m<br>
ilstand<br>
• Tittel<br>
• Antall sider<br>
• Hvor langt en har kommet i lesingen **Example 18 November 18 November 18 November 18 November 18 November 18 November 18 November 18 November 18 November 18 November 18 November 18 November 18 November 18 November 18 November 18 November 18 November 18 Novemb Example 18 Nording**<br>
Skal lage en <u>Bøk</u>. Den må ha<br>
ilstand<br>
• Tittel<br>
• Antall sider<br>
• Hvor langt en har kommet i lesingen
	- -
		-
		-

# Læringsmål for forelesningen Læringsmål for fore expringsmål for forelesningen<br>
OO<br>
– sikring av gyldig tilstand med innkapsling<br>
– synlighetsmodifikatorer<br>
– tilgangsmetoder **eringsmål for forele<br>
20<br>
– sikring av gyldig tilstand med innl<br>
– <b>synlighetsmodifikatorer**<br>
– tilgangsmetoder<br>
– valideringsmetoder og unntak<br>
– innkansling og implementasion **eringsmål for forelesninge<br>
CO<br>
- sikring av gyldig tilstand med innkapsling<br>
- synlighetsmodifikatorer<br>
- tilgangsmetoder<br>
- valideringsmetoder og unntak<br>
- innkapsling og implementasjon** 20 Marting Sindi 101 Totelesningen<br>
20<br>
- sikring av gyldig tilstand med innkapsling<br>
- **synlighetsmodifikatorer**<br>
- tilgangsmetoder<br>
- valideringsmetoder og unntak<br>
- innkapsling og implementasjon<br>
ava

- sikring av gyldig tilstand med innkapsling<br>
 **synlighetsmodifikatorer**<br>
 tilgangsmetoder<br>
 valideringsmetoder og unntak<br>
 innkapsling og implementasjon<br>
(ava<br>
 valideringsmetoder og unntak<br>
VS Code
- synlighetsmodifikatorer
- 
- 
- **OO**<br>
 sikring av gyldig tilstand med i<br>
 **synlighetsmodifikatorer**<br>
 tilgangsmetoder<br>
 valideringsmetoder og unntak<br>
 innkapsling og implementasjor<br>
 Java<br>
 valideringsmetoder og unntak - synlighetsmodifikatorer<br>
- tilgangsmetoder<br>
- valideringsmetoder og unntak<br>
- innkapsling og implementasjor<br>
• Java<br>
- valideringsmetoder og unntak<br>
• VS Code<br>
- generering av tilgangsmetoder - tilgangsmetoder<br>
- valideringsmetoder og unntak<br>
- innkapsling og implementasjon<br>
<sup>[</sup>ava]<br>
- valideringsmetoder og unntak<br>
VS Code<br>
- generering av tilgangsmetoder
- -
- 
- 15 generering av tilgangsmetoder

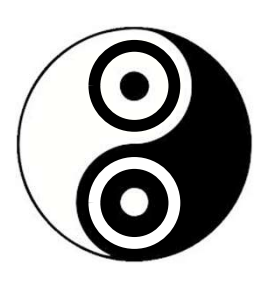

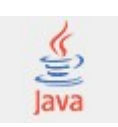

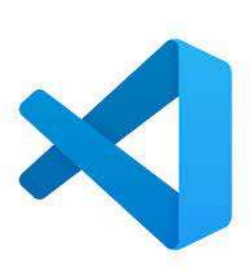

## Synlighetsmodifikatorer

- Synlighetsmodifikatorer<br>• Såkalt *synlighetsmodifikatorer* (visibility<br>modifiers) brukes for å spesifisere hva som modifiers) brukes for å spesifisere hva som er privat og hva som er offentlig Synlighetsmodifikatorer<br>
Såkalt *synlighetsmodifikatorer* (visibility<br>
modifiers) brukes for å spesifisere hva som<br>
privat og hva som er offentlig<br>
– private – skjult for andre klasser<br>
– vingenting> - åpent for klasser i • Såkalt *synlighetsmodifikatorer* (visibility<br>
modifiers) brukes for å spesifisere hva som<br>
er privat og hva som er offentlig<br>
– private – skjult for andre klasser<br>
– public – åpent for alle klasser<br>
– singenting> - åpent
	-
	-
	-
- kan brukes for å lese eller endre objektets tilstand (feltene)

### private

- private<br>• "private visibility"
- Private<br>
 "private visibility"<br>
 Egenskaper (felt og metoder) som er<br>
deklarert som private kan KUN private<br>
"private visibility"<br>
Egenskaper (felt og metoder) som er<br>
deklarert som private kan KUN<br>
brukes direkte av kode i samme klasse "private visibility"<br>Egenskaper (felt og metoder) som er<br>deklarert som **private** kan KUN<br>brukes direkte av kode i **samme klasse**

ONTNO

### public

- public<br>• "public visibility"
- Public<br>
 "public visibility"<br>
 Egenskaper (felt og metoder) som er<br>
deklarert som public, kan brukes public<br>
"public visibility"<br>
Egenskaper (felt og metoder) som er<br>
deklarert som public, kan brukes<br>
direkte av kode i **alle klasser** "public visibility"<br>Egenskaper (felt og metoder) som er<br>deklarert som **public**, kan brukes<br>direkte av kode i **alle klasser**<br>- også i andre pakker • "public visibility"<br>
• Egenskaper (felt og metoder) som er<br>
deklarert som **public**, kan brukes<br>
direkte av kode i **alle klasser**<br>
– også i andre pakker
	-

ONTNO

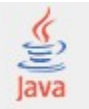

# <ingenting> • "package visibility"

- 
- Felter og metoder uten spesifikk <**ingenting>**<br>
"package visibility"<br>
Felter og metoder uten spesifikk<br>
tilgang kan KUN brukes direkte av<br>
kode i **samme pakke** "package visibility"<br>Felter og metoder uten spesifikk<br>tilgang kan KUN brukes direkte av<br>kode i **samme pakke**

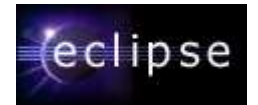

# La oss prøve La oss prøve<br>• pakke1.Klasse1<br>– private felt1;<br>– felt2; La oss prøve<br>
Dakke 1. Klasse 1<br>
– private felt 1;<br>
– felt 2;<br>
– public felt 3; La oss prøve<br>
Dakke1.Klasse1<br>
– private felt1;<br>
– felt2;<br>
– public felt3;<br>
pakke1.Klasse2 La oss prøve<br>
Dakke1.Klasse1<br>
– private felt1;<br>
– felt2;<br>
– public felt3;<br>
Dakke1.Klasse2<br>
Dakke2 Klasse2 La oss prøve<br>• pakke1.Klasse1<br>– private felt1;<br>– felt2;<br>• pakke1.Klasse2<br>• pakke2.Klasse3 La oss prøve<br>
• pakke1.Klasse1<br>
– private felt1;<br>
– felt2;<br>
– public felt3;<br>
• pakke1.Klasse2<br>
• pakke2.Klasse3

- -
	-
	-
- 
- 
- pakke1.Klasse1<br>
 private felt1;<br>
 felt2;<br>
 public felt3;<br>
 pakke1.Klasse2<br>
 Hvilke av **pakke1.Klasse1** sine felt får<br> **pakke1.Klasse2** og **pakke2.klasse3** tilgang<br>
til? pakke1.Klasse2 og pakke2.klasse3 tilgang til?

# Felter hører til innsiden, (utvalgte) metoder hører til utsiden Felter hører til innsiden,<br>
(utvalgte) metoder hører til utsiden<br>
• Grunnregel for styring av tilgang<br>
– felter skal være private<br>
(unntaket er konstanter, deklarert som final static) Felter hører til innsid<br>valgte) metoder hører ti<br>Grunnregel for styring av t<br>– felter *skal* være private<br>(unntaket er konstanter, deklarert son<br>– get- og set-metoder *kan* være offentli Ferter mører til minslaen,<br>valgte) metoder hører til utsiden<br>Grunnregel for styring av tilgang<br>– felter *skal* være private<br>(unntaket er konstanter, deklarert som final static)<br>– get- og set-metoder *kan* være offentlige<br>

- 
- (unntaket er konstanter, deklarert som final static) • Grunnregel for styring av ti<br>
• Grunnregel for styring av ti<br>
– felter *skal* være private<br>
(unntaket er konstanter, deklarert som<br>
– get- og set-metoder *kan* være offentlig<br>
• Generelt prinsipp<br>
– så lite som mulig sk
	-
- -
- Grunnregel for styring av tilgang<br>
 felter *skal* være private<br>
(unntaket er konstanter, deklarert som final static)<br>
 get- og set-metoder *kan* være offentlige<br>
Generelt prinsipp<br>
 så lite som mulig skal være synlig ut Grunnregel for styring av tilgang<br>
– felter *skal* være private<br>
(unntaket er konstanter, deklarert som final static)<br>
– get- og set-metoder *kan* være offentlige<br>
Generelt prinsipp<br>
– så lite som mulig skal være synlig ut annen kode blir påvirket

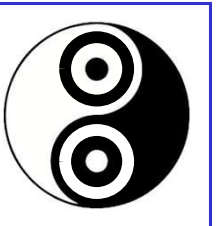

## Effekten av private og public

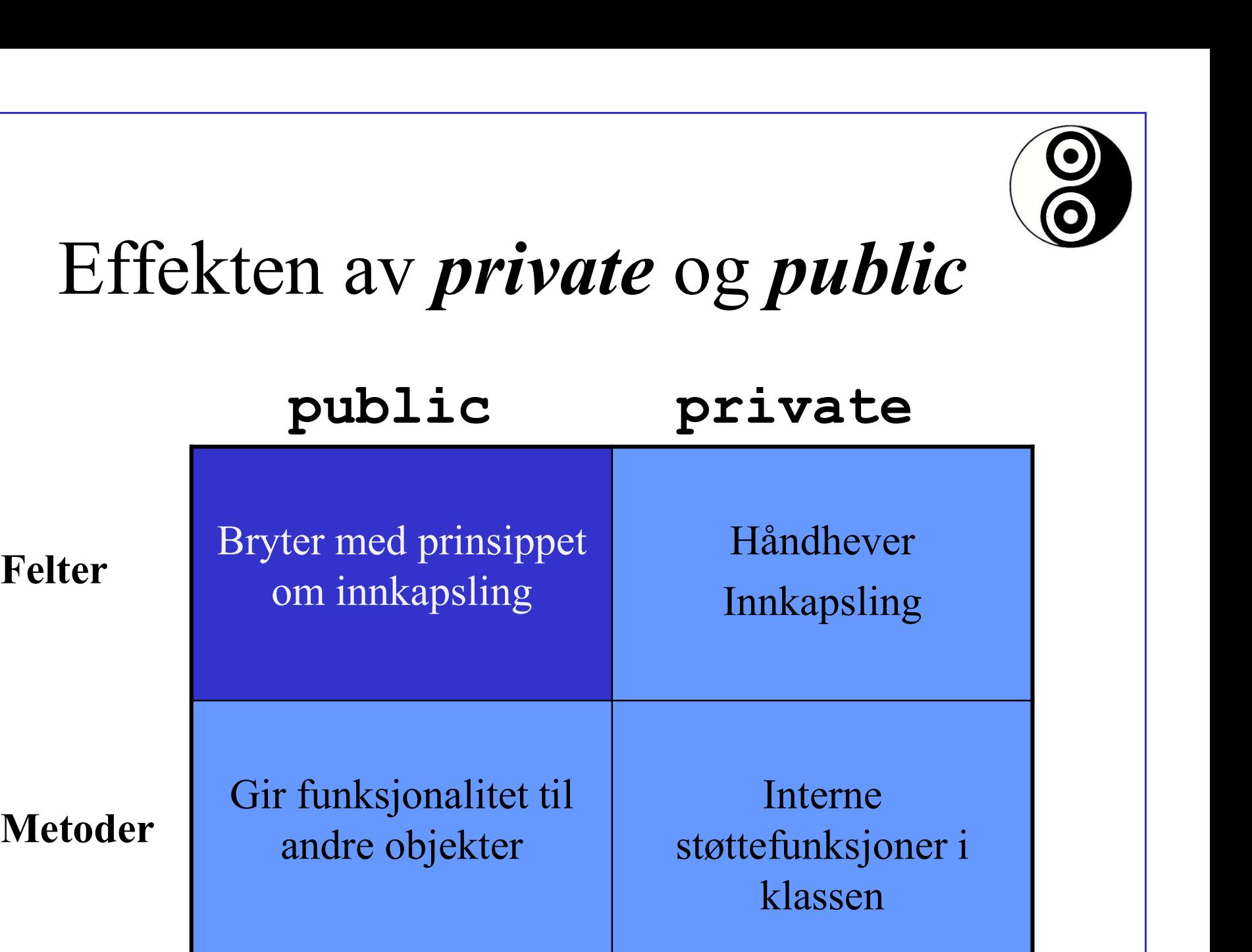

# ONLINO

### Utvide boken

• Sjekk synlighetsmodifikatorer

# Læringsmål for forelesningen Læringsmål for fore expringsmål for forelesningen<br>
OO<br>
– sikring av gyldig tilstand med innkapsling<br>
– synlighetsmodifikatorer<br>
– tilgangsmetoder Fingsmål for forele<br>
The sikring av gyldig tilstand med innk<br>
– synlighetsmodifikatorer<br>
– tilgangsmetoder og unntak **eringsmål for forelesninge<br>
CO<br>
- sikring av gyldig tilstand med innkapsling<br>
- synlighetsmodifikatorer<br>
- <b>tilgangsmetoder**<br>
- valideringsmetoder og unntak<br>
- innkapsling og implementasjon 22 IIIIgSIII21 IOI IOICICSIIIIIgC<br>
20<br>
- sikring av gyldig tilstand med innkapsling<br>
- synlighetsmodifikatorer<br>
- **tilgangsmetoder**<br>
- valideringsmetoder og unntak<br>
- innkapsling og implementasjon<br>
ava

- sikring av gyldig tilstand med innkapsling<br>– synlighetsmodifikatorer<br> **tilgangsmetoder**<br>– valideringsmetoder og unntak<br>– innkapsling og implementasjon<br>(ava<br>– valideringsmetoder og unntak<br>VS Code
- 
- 
- 
- **OO**<br>
 sikring av gyldig tilstand med i<br>
 synlighetsmodifikatorer<br>
 **tilgangsmetoder**<br>
 valideringsmetoder og unntak<br>
 innkapsling og implementasjor<br>
 Java<br>
 valideringsmetoder og unntak - synlighetsmodifikatorer<br>
- **tilgangsmetoder**<br>
- valideringsmetoder og unntak<br>
- innkapsling og implementasjor<br>
• Java<br>
- valideringsmetoder og unntak<br>
• VS Code<br>
- generering av tilgangsmetoder - **tilgangsmetoder**<br>
- valideringsmetoder og unntak<br>
- innkapsling og implementasjon<br>
<sup>[</sup>aVa]<br>
- valideringsmetoder og unntak<br>
VS Code<br>
- generering av tilgangsmetoder
- -
- 
- $\frac{1}{24}$  generering av tilgangsmetoder

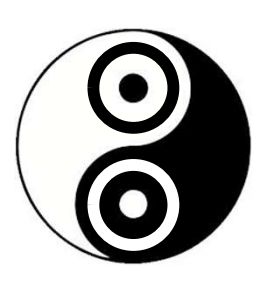

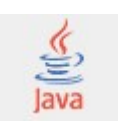

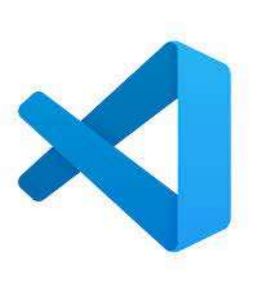

# Felt og tilgangsmetoder

- 
- Felt og tilgangsmetoder<br>• Set-metoden *beskytter* mot gal bruk av felt<br>• kan inneholde kode for konvertering og validering av verdien,<br>f.cks. sjekke om dato er frem i tid, beløp er positivt, navn er gyldig, osv. Felt og tilgangsmetoder<br>
Set-metoden *beskytter* mot gal bruk av felt<br>
- kan inneholde kode for konvertering og validering av verdien,<br>
f.eks. sjekke om dato er frem i tid, beløp er positivt, navn er gyldig, osv.<br>
Set- og f.eks. sjekke om dato er frem i tid, beløp er positivt, navn er gyldig, osv.
- Set-metoden *beskytter* mot gal bruk av felt<br>• Set-metoden *beskytter* mot gal bruk av felt<br>• kan inneholde kode for konvertering og validering av verdien,<br>• Get- og set-metoder kan gi en *illusjon* av felt som<br>• egentli egentlig ikke finnes Felt og tilgangsmetoder<br>
Set-metoden *beskytter* mot gal bruk av felt<br>
- kan inneholde kode for konvertering og validering av verdien,<br>
f.eks. sjekke om dato er frem i tid, beløp er positivt, navn er gyldig, osv.<br>
Set- og Set-metoden *beskytter* mot gal bruk av felt<br>
- kan inneholde kode for konvertering og validering av verdien,<br>
f.eks. sjekke om dato er frem i tid, beløp er positivt, navn er gyldig, osv.<br> **Get- og set-metoder kan gi en** *i* 
	-
	-
- Set-metoden *beskytter* mot gal bruk av felt<br>
 kan inneholde kode for konvertering og validering av verdien,<br>
f.eks. sjekke om dato er frem i tid, beløp er positivt, navn er gyldig, os<br>
 Get- og set-metoder kan gi en tilgangsmetoder et objekt har, enn hvilke felt som faktisk finnes

# Fra felt til tilgangsmetoder Fra felt til tilgangsme Fra felt til tilgangsm<br>Alle felt markeres som private<br>- <type> <feltnavn> blir til<br>- private <type> <feltnavn><br>Relevante, offentlige tilgangsmetoder legges Fra felt til tilgangsmetod<br>
Klle felt markeres som private<br>
– <type> <feltnavn> blirtil<br>
– private <type> <feltnavn><br>
Celevante, offentlige tilgangsmetoder legges til<br>
– public <type> qet<Feltnavn>() { Fra felt til tilgangsmetoder<br>• Alle felt markeres som private<br>• <type> <feltnavn> blirtil<br>• private <type> <feltnavn><br>• Relevante, offentlige tilgangsmetoder legges til<br>• public <type> get<Feltnavn>() {<br>• public <type> get

- 
- 
- 

```
Fra felt til tilgangsmetoder<br>
- <type> <feltnavn> blirtil<br>
- <type> <feltnavn> blirtil<br>
- private <type> <feltnavn><br>
delevante, offentlige tilgangsmetoder legges til<br>
- public <type> get<Feltnavn>() {<br>
- return <feltnavn>;
                            a felt til tilgangsmetod<br>
delt markeres som private<br>
selt markeres som private<br>
selt markeres <feltnavn><br>
sante, offentlige tilgangsmetoder legges til<br>
ablic <type> get<Feltnavn>() {<br>
return <feltnavn>;<br>
seltnavn>() {<br>
ret
                       }
                     // evt. følgende, når <type> er boolean<br>public boolean is<Feltnavn>() {
                       public stype<br>
public stype of elthavn biril<br>
private stype of elthavn biril<br>
public stype of elthavn biril<br>
public stype of the state of the stype of the state of the state of the state of the state of the state of the sta
                            Welt markeres som private<br>
Express <feltnavn> blirtil<br>
Express <feltnavn><br>
ante, offentlige tilgangsmetoder legges til<br>
bblic <type> qet<Feltnavn>() {<br>
return <feltnavn>;<br>
( evt. følgende, når <type> er boolean<br>
bblic bool
                       }
              Alle felt markeres som private<br>
- <type> <feltnavn> bliril<br>
- private <type> <feltnavn><br>
delevante, offentlige tilgangsmetoder legges til<br>
- public <type> qet<Feltnavn>() {<br>
return <feltnavn>;<br>
// evt. følgende, når <type>
                           this.<feltnavn> = <feltnavn>;
                       }
• Relevante, offentlige tilgangsmetoder legges til<br>
• Relevante, offentlige tilgangsmetoder legges til<br>
• public <type> get<Feltnavn>;<br>
• / evt. følgende, når <type> er boolean<br>
public boolean is<Feltnavn>;<br>
• public void 
• Relevante, offentlige tilgangsmetoder legges til<br>
• public <type> get<Feltnavn>() {<br>
• return <feltnavn>;<br>
// evt. falgende, når <type> er boolean<br>
public boolean is<Feltnavn>() {<br>
• return <feltnavn>;<br>
• public void set
```
- Merk konvensjonen for bruk av stor bokstav etter "get" og "set"-<br>prefiksene
- innebygget, inkludert en funksjon for å generere dem

# Utvidelse av boken Utvidelse av bok<br>
– Konstruktører<br>
– Lage en bok (flere måter?)<br>
– Metoder Utvidelse av boken<br>
boken<br>
Construktører<br>
• Lage en bok (flere måter?)<br>
1etoder<br>
• Skal metodene være tilgiengelige utenfor boken selv? Utvidelse av bok<br>
– Konstruktører<br>
• Lage en bok (flere måter?)<br>
– Metoder<br>
• Skal metodene være tilgjengelige ute<br>
• Vi må ha metoder for å sette tittel og Utvidelse av boken<br>
• Lage en bok (flere måter?)<br>
• Lage en bok (flere måter?)<br>
• Skal metodene være tilgjengelige utenfor boken selv?<br>
• Vi må ha metoder for å sette tittel og antall sider<br>
• Vi må ha metoder for å lese u Utvidelse av boken<br>
• Lage en bok (flere måter?)<br>
• Lage en bok (flere måter?)<br>
• Skal metodene være tilgjengelige utenfor boken selv?<br>
• Vi må ha metoder for å sette tittel og antall sider<br>
• Vi må ha metoder for å lese u

- -
- -
	-
	-
	-
- **UTVI CEISE AV DOKEN**<br>
UTVI CEISE AV DOKEN<br>
 Lage en bok (flere måter?)<br>
1etoder<br>
 Skal metodene være tilgjengelige utenfor boken selv?<br>
 Vi må ha metoder for å sette tittel og antall sider<br>
 Vi må ha metoder for å les • Lage en bok (flere måter?)<br>• Skal metodene være tilgjengelige utenfor boken selv?<br>• Skal metodene være tilgjengelige utenfor boken selv?<br>• Vi må ha metoder for å lese ut tilstand<br>• Vi må også kunne oppdatere tilstand med • Lage en bok (flere måter?)<br>• Skal metodene være tilgjengelige utenfor boken selv?<br>• Skal metodene være tilgjengelige utenfor boken selv?<br>• Vi må ha metoder for å lese ut tilstand<br>• Vi må også kunne oppdatere tilstand med

ONUMP

# Læringsmål for forelesningen Læringsmål for fore expringsmål for forelesningen<br>
OO<br>
– sikring av gyldig tilstand med innkapsling<br>
– synlighetsmodifikatorer<br>
– tilgangsmetoder Fingsmål for forele<br>
The sikring av gyldig tilstand med innk<br>
– synlighetsmodifikatorer<br>
– tilgangsmetoder og unntak **eringsmål for forelesninge<br>
CO<br>
- sikring av gyldig tilstand med innkapsling<br>
- synlighetsmodifikatorer<br>
- <b>tilgangsmetoder**<br>
- valideringsmetoder og unntak<br>
- innkapsling og implementasjon 22 1112 112 101 101<br>
20<br>
20<br>
- sikring av gyldig tilstand med innkapsling<br>
- synlighetsmodifikatorer<br>
- **tilgangsmetoder**<br>
- valideringsmetoder og unntak<br>
- innkapsling og implementasjon<br>
ava

- sikring av gyldig tilstand med innkapsling<br>– synlighetsmodifikatorer<br> **tilgangsmetoder**<br>– valideringsmetoder og unntak<br>– innkapsling og implementasjon<br>(ava<br>– valideringsmetoder og unntak<br>**VS Code**
- 
- 
- 
- $OO$ <br>  $-$  sikring av gyldig tilstand med i<br>  $-$  synlighetsmodifikatorer<br>  $-$  **tilgangsmetoder**<br>  $-$  valideringsmetoder og unntak<br>  $-$  innkapsling og implementasjor<br>
  $Java$ <br>  $-$  valideringsmetoder og unntak
- -
- VS Code
- 28 **Luis generering av tilgangsmetoder**

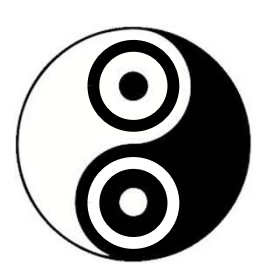

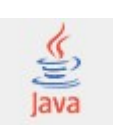

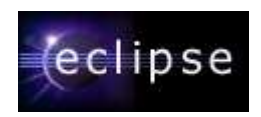

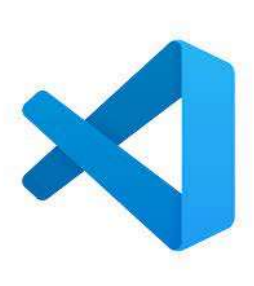

# Fra felt til tilgangsmetoder Fra felt til tilgangsmetoder, si<br>
iste-felt gir mer kompliserte tilgangsmetoder, si<br>
ilgang til tabell-verdien direkte (hvorfor ikke?)<br>
- List<type> <flertall>blirtil<br>
- private List<type> <flertall><br>
delevante, offentlige Fra felt til tilgangsmetoder, siden en ik<br>
iste-felt gir mer kompliserte tilgangsmetoder, siden en ik<br>
ilgang til tabell-verdien direkte (hvorfor ikke?)<br>
- List<type> <flertall>birtil<br>
- private List<type> <flertall><br>
dele **Fra felt til tilgangsmetoder**<br>• Liste-felt gir mer kompliserte tilgangsmetoder, siden en ikke kan<br>• tilgang til tabell-verdien direkte (hvorfor ikke?)<br>• Tist<type> <flertall>blirtil<br>• private List<type> <flertall><br>• Rele

- Liste-felt gir mer kompliserte tilgangsmetoder, siden en ikke kan tillate<br>• Liste-felt gir mer kompliserte tilgangsmetoder, siden en ikke kan tillate<br>• List<type> <flertall>blirtil<br>• List<type> <flertall>blirtil tilgang til tabell-verdien direkte (hvorfor ikke?) <br>
Liste-felt gir mer kompliserte tilgangsmetoder, siden en ikkilgang til tabell-verdien direkte (hvorfor ikke?)<br>
- List<type> <flertall>blirtil<br>
- private List<type> <flertall><br>
delevante, offentlige tilgangsmetoder legges Liste-felt gir mer kompliserte tilgangsmetoder, siden en ikke kan tillate<br>lgang til tabell-verdien direkte (hvorfor ikke?)<br>- List<type> <flertall>bliril<br>- private List<type> <flertall><br>Celevante, offentlige tilgangsmetode Liste-felt gir mer kompliserte tilgangsmetoder, siden en ikke k<br>lgang til tabell-verdien direkte (hvorfor ikke?)<br>- List<type> <flertall>blirtil<br>- private List<type> <flertall><br>clevante, offentlige tilgangsmetoder legges ti  $\begin{minipage}[t]{0.9\textwidth} \begin{minipage}[t]{0.9\textwidth} \begin{minipage}[t]{0.9\textwidth} \begin{minipage}[t]{0.9\textwidth} \begin{minipage}[t]{0.9\textwidth} \begin{minipage}[t]{0.9\textwidth} \begin{minipage}[t]{0.9\textwidth} \begin{minipage}[t]{0.9\textwidth} \begin{minipage}[t]{0.9\textwidth} \begin{minipage}[t]{0.9\textwidth} \begin{minipage}[t]{0.9\textwidth} \begin{minipage}[t]{0.9\textwidth} \begin{minipage}[t]{0.9\textwidth} \begin{minipage}[t]{0.9\$ Siste-len gin mer Kompinserte ingangsinetouer, stuern en ikke Kan untatelgang til tabell-verdien direkte (hvorfor ikke?)<br>
- List<type> <flertall>bliril<br>
- private List<type> <flertall><br>
delevante, offentlige tilgangsmetode
	-
	-
- -
	-
	-
	-
	-
	-
	-
	-
- |<br>| public vertically blirtically blirtically<br>|- hist<br/>stype> <flertall>blirtically<br>|- private List<type> <flertall><br>|<br>| elevante, offentlige tilgangsmetoder legges til, f.eks.:<br>|- public int index<br/>of<Entall>Count ( - List<type> <flertall>blirtil<br>- private List<type> <flertall><br>- public int get<Entall>count();<br>- public int get<Entall>Count();<br>- public int indexOf<Entall>(type> <entall>);<br>- public int indexOf<Entall>(type> <entall>);<br>-– List<type> <flertall>blirtil<br>
– private List<type> <flertall><br>
Celevante, offentlige tilgangsmetoder legges til, f.eks.:<br>
– public int get<Entall>Count();<br>
– public int index0f<Entall>(type> <entall>);<br>
– public <type> g - private List<type> <flertall><br>
• Relevante, offentlige tilgangsmetoder legges til, f.eks.<br>
- public int get<Entall>Count();<br>
- public int indexOf<Entall>(type> <entall>);<br>
- public <type> get<Entall>(int i);<br>
- public vo

### Kan vi lage en Bokhylle?

• Den skal kunne lagre mange bøker

### Eksempel: Person innkapsler List<Person> children

```
public class Person {
```

```
// private felt
private List<Person> children;
```

```
// lesemetoder
public int getChildCount();
public int indexOfChild(Person child);
public Person getChild(int i);
```

```
// endringsmetoder
public void setChild(int i, Person child);
public void addChild(Person child);
public void addChild(Person child, int i);
public void removeChild(int i);
public void removeChild(Person child);
}
```
### Advarsel

Advarsel<br>Ikke lag tilgangsmetoder ukritisk:<br>• Account – deposit og

- Advarsel<br>Ikke lag tilgangsmetoder ukritisk:<br>• Account deposit og<br>withdraw, ikke setBalance Advarsel<br>
e lag tilgangsmetoder ukritisk:<br>
Account – deposit og<br>
withdraw, ikke setBalance<br>
Stack – push og pop, Advarsel<br>
Ikke lag tilgangsmetoder ukritisk:<br>
• Account – deposit og<br>
• withdraw, ikke setBalance<br>
• Stack – push og pop,<br>
ikke add og remove e lag tilgangsmetoder ukritisk:<br>Account – deposit og<br>withdraw, ikke setBalance<br>Stack – push og pop,<br>ikke add og remove
- 

# Læringsmål for forelesningen Læringsmål for fore expringsmål for forelesningen<br>
OO<br>
– sikring av gyldig tilstand med innkapsling<br>
– synlighetsmodifikatorer<br>
– tilgangsmetoder Fingsmål for forele<br>
The sikring av gyldig tilstand med innk<br>
– synlighetsmodifikatorer<br>
– tilgangsmetoder<br>
– valideringsmetoder og unntak **Example 18 September 1974 1989**<br> **Constant of the September 1989**<br>
Consider – synlightsmodifikatorer<br> **Consideringsmetoder og unntak**<br>
Consideringsmetoder og unntak<br>
Consideringsmetoder og unntak<br>
Considering og implement 221 IIIgS11121 101 101 CICS11IIIgC<br>
20<br>
- sikring av gyldig tilstand med innkapsling<br>
- synlighetsmodifikatorer<br>
- tilgangsmetoder<br>
- **valideringsmetoder og unntak**<br>
- innkapsling og implementasjon<br>
<sup>[2012]</sup>

- OO<br>
 sikring av gyldig tilstand med innkapsling<br>
 synlighetsmodifikatorer<br>
 tilgangsmetoder<br>
 **valideringsmetoder og unntak**<br>
 innkapsling og implementasjon<br>
 Java<br>
 valideringsmetoder og unntak
	-
	-
	-
	-
- 
- synlighetsmodifikatorer<br>
 tilgangsmetoder<br>  **valideringsmetoder og unnta**<br>
 innkapsling og implementasjor<br>
 Java<br>
 valideringsmetoder og unnta<br>
 VS Code<br>
 generering av tilgangsmetoder - tilgangsmetoder<br>
- valideringsmetoder og unntak<br>
- innkapsling og implementasjon<br>
<sup>[</sup>ava]<br>
- valideringsmetoder og unntak<br>
VS Code<br>
- generering av tilgangsmetoder
- 
- <sub>33</sub> generering av tilgangsmetoder

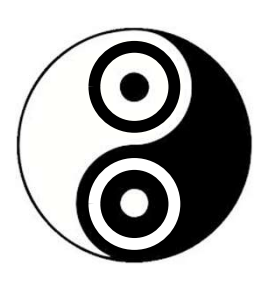

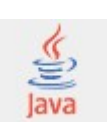

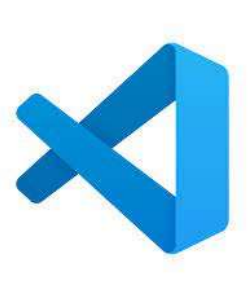

# Valideringsmetoder

- Valideringsmetoder<br>• En bør definere egne metoder for å sjekke<br>gyldighet, fordi gyldighet, fordi Valideringsmetoder<br>
En bør definere egne metoder for å sjekke<br>
gyldighet, fordi<br>
– koden blir ryddigere, når kompleks logikk fordeles på flere<br>
– utvalgte metoder kan gjøres til en del av innkapslingen, så andre<br>
– utvalgt Valideringsmetoder<br>
En bør definere egne metoder for å sjekke<br>
gyldighet, fordi<br>
– koden blir ryddigere, når kompleks logikk fordeles på flere<br>
metoder<br>
– utvalgte metoder kan gjøres til en del av innkapslingen, så andre<br> Valideringsmetoder<br>
klasser definere egne metoder for å sjekke<br>
ldighet, fordi<br>
koden blir ryddigere, når kompleks logikk fordeles på flere<br>
metoder<br>
utvalgte metoder kan gjøres til en del av innkapslingen, så andre<br>
klass • En bør definere egne metoder for å sjekke<br>
gyldighet, fordi<br>
– koden blir ryddigere, når kompleks logikk fordeles på flere<br>
metoder<br>
– utvalgte metoder kan gjøres til en del av innkapslingen, så andre<br>
klasser kan sjekk
	- metoder
	-
- 

### throw

- **throw<br>
 throw brukes for å** *utløse et unntak***,<br>
dvs. si fra at et unntak har oppstått:<br>
throw new** dvs. si fra at et unntak har oppstått: throw new <unntaksklasse>(...); (1)<br>
throw brukes for å *utløse et unntak*,<br>
tys. si fra at et unntak har oppstått:<br> **chrow new**<br> **kunntaksklasse>(...);**<br>
- Java-maskineriet gjør dette, når du f.eks. prøver å gjøre<br>
ulovlige ting med null-verdier, deler hrow brukes for å *utløse et unntak*,<br>
lvs. si fra at et unntak har oppstått:<br> **chrow new**<br> **<unntaksklasse>** (...);<br>
- Java-maskineriet gjør dette, når du f.eks. prøver å gjøre<br>
ulovlige ting med null-verdier, deler på 0, me werdene standard har oppstått:<br> **chrow new**<br>
Cunntaksklasse> (...);<br>
- Java-maskineriet gjør dette, når du f.eks. prøver å gjøre<br>
ulovlige ting med null-verdier, deler på 0, refererer<br>
forbi enden av en tabell/array, os
	- Java-maskineriet gjør dette, når du f.eks. prøver å gjøre<br>ulovlige ting med null-verdier, deler på 0, refererer forbi enden av en tabell/array, osv.
	- evige løkker gi StackOverflowException
	- metoder for filbehandling

### throw

- Du bør selv bruke throw når du oppdager<br>• Du bør selv bruke throw når du oppdager<br>• at noe er galt, som ikke kan håndteres på<br>• en god måte der problemet oppdages at noe er galt, som ikke kan håndteres på en god måte der problemet oppdages
	- IllegalArgumentException brukes for ugyldige argumenter
	- IllegalStateException brukes når metoden kalles (på et tidspunkt) hvor det pga. tilstanden ikke er lov
- at noe er galt, som ikke kan håndteres på<br>
en god måte der problemet oppdages<br>
 IllegalargumentException brukes for ugyldige<br>
argumenter<br>
 IllegalstateException brukes når metoden kalles<br>
(på et tidspunkt) hvor det pga. definere egne typer unntaksklasser (Exception-subklasser)

## Dato-eksempel

- Klasse med felt for dag, måned og år Dato-eksempel<br>• Klasse med felt for dag, måne<br>• Regler for<br>• enkeltverdier, f.eks. 1 <= dag <= 31<br>• inpartes konsistens f.eks. finnes ikke 31 Dato-eksempel<br>
Klasse med felt for dag, måned og år<br>
Regler for<br>
– enkeltverdier, f.eks. 1 <= dag <= 31<br>
– innbyrdes konsistens, f.eks. finnes ikke 31/2 Dato-eksempel<br>
Klasse med felt for dag, måned og år<br>
Regler for<br>
– enkeltverdier, f.eks. 1 <= dag <= 31<br>
– innbyrdes konsistens, f.eks. finnes ikke 31/2<br>
Anta én endringsmetoder pr. verdi **• Klasse med felt for dag, måned og år**<br>
• Regler for<br>
• enkeltverdier, f.eks. 1 <= dag <= 31<br>
– innbyrdes konsistens, f.eks. finnes ikke 31/2<br>
• Anta én endringsmetoder pr. verdi<br>
– setDay(int day) – oppdaterer dagen<br>
a Klasse med felt for dag, måned og år<br>
Regler for<br>
– enkeltverdier, f.eks. 1 <= dag <= 31<br>
– innbyrdes konsistens, f.eks. finnes ikke 31/2<br> **Anta én endringsmetoder pr. verdi**<br>
– setDay(int day) – oppdaterer dagen<br>
– setMo
- -
	-
- Slasse med felt for dag, måned og år<br>
Regler for<br>
 enkeltverdier, f.eks. 1 <= dag <= 31<br>
 innbyrdes konsistens, f.eks. finnes ikke 31/2<br> **Anta én endringsmetoder pr. verdi**<br>
 setDay(int day) oppdaterer dagen<br>
 setMo Regler for<br>
- enkeltverdier, f.eks. 1 <= dag <= 31<br>
- innbyrdes konsistens, f.eks. finnes ikke 31/2<br>
Anta én endringsmetoder pr. verdi<br>
- setDay(int day) – oppdaterer dagen<br>
- setMonth(int month) – oppdaterer måneden<br>
- se – enkeltverdier, f.eks. 1 <= dag <= 31<br>
– innbyrdes konsistens, f.eks. finnes ikke 31/2<br>
• Anta én endringsmetoder pr. verdi<br>
– setDay(int day) – oppdaterer dagen<br>
– setMonth(int month) – oppdaterer måneden<br>
– setYear(int
	-
	-
	-
- 

## Dato-eksempel

- **Dato-eksempel**<br>• To typer valideringsmetoder<br>- validering av enkeltverdi, f.eks. isValidDay<br>- validering av innbyrdes konsistens, isValidDate – **Dato-eksempel**<br>
To typer valideringsmetoder<br>
– validering av enkeltverdi, f.eks. isValidDay<br>
– validering av imbyrdes konsistens, isValidDate<br>
Fo typer unntal: Dato-eksempel<br>
Fo typer valideringsmetoder<br>
– validering av enkeltverdi, f.eks. isValidDay<br>
– validering av innbyrdes konsistens, isValidDate<br>
Fo typer unntak Dato-eksempel<br>• To typer valideringsmetoder<br>– validering av enkeltverdi, f.eks. isValidDay<br>– validering av innbyrdes konsistens, isValidDate<br>• To typer unntak<br>– enkeltverdi-feil: IllegalArgumentException<br>– feil ift. eksist Dato-eksempel<br>
Fo typer valideringsmetoder<br>
– validering av enkeltverdi, f.eks. isValidDay<br>
– validering av innbyrdes konsistens, isValidDate<br>
Fo typer unntak<br>
– enkeltverdi-feil: IllegalArgumentException<br>
– feil ift. eks
	-
	-
- -
	-
- Dato-eksempel<br>
Fo typer valideringsmetoder<br>
 validering av enkeltverdi, f.eks. isValidDay<br>
 validering av innbyrdes konsistens, isValidDate<br>
Fo typer unntak<br>
 enkeltverdi-feil: IllegalArgumentException<br>
 feil ift. eksi • To typer valideringsmetoder<br>
– validering av enkeltverdi, f.eks. isValidDay<br>
– validering av innbyrdes konsistens, isValidDate<br>
• To typer unntak<br>
– enkeltverdi-feil: IllegalArgumentException<br>
– feil ift. eksisterende ti To typer valideringsmetoder<br>
— validering av enkeltverdi, f.eks. isValidDay<br>
— validering av innbyrdes konsistens, isValidDate<br>
— chkeltverdi-feil: IllegalArgumentException<br>
— feil ift. eksisterende tilstand: IllegalStateE - validering av enkeltverdi, f.eks. isValidDay<br>
- validering av innbyrdes konsistens, isValidDate<br>
C typer unntak<br>
- enkeltverdi-feil: MegalArgumentException<br>
- feil ift. eksisterende tilstand: MegalStateException<br>
Skal va
	-
	-

https://www.ntnu.no/wiki/display/tdt4100/Gyldig+tilstand

# ONINIO

### Utvide boken…

- Vi kan ikke lese flere sider enn det er<br>
igjen å lese i boken! igjen å lese i boken! Vi kan ikke lese flere sider enn det er<br>• Vi kan ikke lese flere sider enn det er<br>• Hvis man forsøker det, så skal det<br>• Hvis man forsøker det, så skal det<br>• utløses et unntak.
- utløses et unntak.

# Læringsmål for forelesningen Læringsmål for fore expringsmål for forelesningen<br>
OO<br>
– sikring av gyldig tilstand med innkapsling<br>
– synlighetsmodifikatorer<br>
– tilgangsmetoder Fingsmål for forele<br>
The sikring av gyldig tilstand med innk<br>
– synlighetsmodifikatorer<br>
– tilgangsmetoder<br>
– valideringsmetoder og unntak **eringsmål for forele<br>
20<br>
– sikring av gyldig tilstand med innl<br>
– synlighetsmodifikatorer<br>
– tilgangsmetoder<br>
– valideringsmetoder og unntak<br>
– innkansling og implementasion eringsmål for forelesninge<br>
– sikring av gyldig tilstand med innkapsling<br>– synlighetsmodifikatorer<br>– tilgangsmetoder<br>– valideringsmetoder og unntak<br>– <b>innkapsling og implementasjon**

- sikring av gyldig tilstand med innkapsling<br>– synlighetsmodifikatorer<br>– tilgangsmetoder<br>– valideringsmetoder og unntak<br> **innkapsling og implementasjon**<br>**[ava**<br>– valideringsmetoder og unntak<br>VS Code
- 
- 
- 
- innkapsling og implementasjon • OO<br>
– sikring av gyldig tilstand med i<br>
– synlighetsmodifikatorer<br>
– tilgangsmetoder<br>
– valideringsmetoder og unntak<br>
– **innkapsling og implementasj**<br>
• Java<br>
– valideringsmetoder og unntak<br>
– valideringsmetoder og unnta - synlighetsmodifikatorer<br>
- tilgangsmetoder<br>
- valideringsmetoder og unntak<br>
- **innkapsling og implementasj<br>
- Java**<br>
- valideringsmetoder og unntak<br>
- **VS Code**<br>
- generering av tilgangsmetoder - tilgangsmetoder<br>
- valideringsmetoder og unntak<br>
- **innkapsling og implementasjon**<br>
- valideringsmetoder og unntak<br>
VS Code<br>
- generering av tilgangsmetoder
- -
- 
- 40 generering av tilgangsmetoder

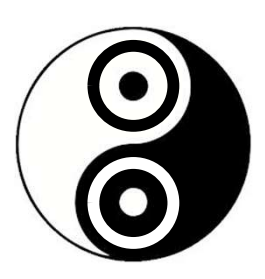

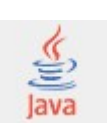

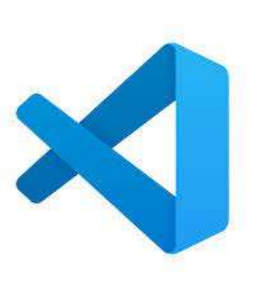

## Innkapsling og implementasjon

- Innkapsling og implementasjon<br>• Innkapsling gir større frihet til å endre<br>*intern realisering*, fordi intern realisering, fordi implementasjonsdetaljer ikke "lekker" Innkapsling og implementasjon<br>
• Innkapsling gir større frihet til å endre<br> *intern realisering*, fordi<br>
implementasjonsdetaljer ikke "lekker"<br>
• Eksempel: Person-klasse med metodene<br>
– get/setFamilyName<br>
– get/setFamilyNa **INKAPSIING OG IMPIE:**<br>
Inkapsling gir større frihet<br> *ntern realiserin*g, fordi<br>
Inplementasjonsdetaljer ikk<br>
Eksempel: Person-klasse me<br>
– get/setFamilyName<br>
– get/setFamilyName<br>
– get/setFullName mkapsling gir større frihet<br> *ntern realisering*, fordi<br>
mplementasjonsdetaljer ikk<br>
Eksempel: Person-klasse me<br>
– get/setFamilyName<br>
– get/setFamilyName<br>
– get/setFullName<br>
Co ulike realiseringer, samm nnkapsling gir større frihet<br> *ntern realisering*, fordi<br>
mplementasjonsdetaljer ikk<br>
Eksempel: Person-klasse me<br>
– get/setFamilyName<br>
– get/setFamilyName<br>
– get/setFullName<br>
To ulike realiseringer, samm • Ininkapsing gir større filmet til a entire<br>
implementasjonsdetaljer ikke "lekker"<br>
• Eksempel: Person-klasse med metodene<br>
– get/setGivenName<br>
– get/setFamilyName<br>
• To ulike realiseringer, samme innkapsling:<br>
– attribut *ntern realisering*, fordi<br>
mplementasjonsdetaljer ikke "lekker"<br>
Eksempel: Person-klasse med metoden<br>
– get/setGivenName<br>
– get/setFamilyName<br>
– get/setFullName<br>
– attributter for givenName og familyName<br>
– ett fullName-a
- mplementasjonsdetaljer ikk<br>
Eksempel: Person-klasse me<br>
 get/setGivenName<br>
 get/setFamilyName<br>
 get/setFullName<br>
 get/setFullName<br>
 attributter for givenName og familyName<br>
 ett fullName-attributt
	-
	-
	-
- -
- 41 Cu<sub>1</sub>

### package encapsulation;

package encapsulation;<br>
public class Person1 {<br>
private String givenName;<br>
private String familyName;<br>
public Person1(String givenName. String familyName) { private String givenName; private String familyName;

public Person1(String givenName, String familyName) { this.givenName = givenName; this.familyName = familyName; }

```
public String getGivenName() {
     kage encapsulation;<br>
plic class Person1 {<br>
rivate String givenName;<br>
rivate String familyName;<br>
ublic Person1(String givenName, String familyName) {<br>
this.givenName = givenName;<br>
ublic String getGivenName() {<br>
return this.
 }
 ackage encapsulation;<br>
ublic class Person1 {<br>
private String givenName;<br>
private String familyName;<br>
public Person1(String givenName, String familyName) {<br>
this.givenName = givenName;<br>
}<br>
public String getGivenName() {<br>
re
   this.givenName = givenName;
 }
     rivate String givenName;<br>rivate String familyName;<br>ublic Person1(String givenName, String familyName) {<br>this.givenName = givenName;<br>this.familyName = familyName;<br>ublic String getGivenName() {<br>return this.givenName;<br>ublic v
 private String familyName;<br>
public Person1(String givenName, String familyName) {<br>
this.givenName = givenName;<br>
this.familyName = familyName;<br>
}<br>
public String getGivenName() {<br>
return this.givenName;<br>
}<br>
public void setGi
```

```
public String getFamilyName() {
```
}

}

```
this.familyName = familyName;
```

```
}
```
}

```
public String getFullName() {
    ublic String getGivenName() {<br>return this.givenName;<br>ublic void setGivenName(String givenName) {<br>this.givenName = givenName;<br>ublic String getFamilyName() {<br>return this.familyName;<br>ublic void setFamilyName(String familyName
}
public String getGivenName() {<br>
<br>
}<br>
}<br>
}<br>
public void setGivenName(String givenName) {<br>
this.givenName = givenName;<br>
}<br>
public String getFamilyName;<br>
}<br>
public void setFamilyName(String familyName) {<br>
this.familyName = fa
   int pos = fullName.indexOf(' ');
   this.givenName = fullName.substring(0, pos);
   this.familyName = fullName.substring(pos + 1);
```
package encapsulation;

}

private String fullName;

```
package encapsulation;<br>public class Person2 {<br>private String fullName;<br>public Person2(String fullName) {
 public Person2(String fullName) {
   this.fullName = fullName;
```
}

```
public String getFullName() {
     Reage encapsulation;<br>plic class Person2 {<br>rivate String fullName;<br>ublic Person2(String fullName) {<br>this.fullName = fullName;<br>ublic String getFullName() {<br>return this.fullName;<br>ublic void setFullName(String fullName) {<br>this
 }
 ackage encapsulation;<br>
ublic class Person2 {<br>
private String fullName;<br>
public Person2(String fullName) {<br>
this.fullName = fullName;<br>
}<br>
public String getFullName(String fullName) {<br>
this.fullName = fullName;<br>
}<br>
public vo
    this.fullName = fullName;
 }
```

```
public String getGivenName() {
     rivate String fullName;<br>ublic Person2(String fullName) {<br>this.fullName = fullName;<br>ublic String getFullName() {<br>return this.fullName;<br>ublic void setFullName(String fullName) {<br>this.fullName = fullName.substring(0, this.ful
 }
 public Person2(String fullName) {<br>this.fullName = fullName;<br>}<br>public String getFullName() {<br>return this.fullName;<br>}<br>this.fullName = fullName;<br>}<br>public String getGivenName() {<br>return this.fullName = fullName.substring(0, th
     this.fullName = fullName;<br>ublic String getFullName;<br>ublic void setFullName;<br>return this.fullName;<br>ublic void setFullName(String fullName) {<br>this.fullName = fullName;<br>ublic String getGivenName() {<br>return this.fullName.subst
 }
     return this.fullName;<br>return this.fullName;<br>ublic void setFullName;<br>this.fullName = fullName;<br>ublic String getGivenName() {<br>return this.fullName.substring(0, this.fullName.indexOf(' '));<br>ublic void setGivenName(String give
 <sup>r</sup><br>public void setFullName(String fullName) {<br>this.fullName = fullName;<br>}<br>public String getGivenName() {<br>return this.fullName.substring(0, this.fullName.indexOf(' '));<br>}<br>this.fullName = givenName + " " + getFamilyName();<br>
```

```
public String getFamilyName() {
}
```
}

### package encapsulation;

import junit.framework.TestCase;

private Person1 person1; private Person2 person2;

package encapsulation;<br>import junit.framework.TestCase;<br>public class PersonTest extends TestCase {<br>private Person1 person1;<br>private Person2 person2;<br>@Override<br>protected void setUp() throws Exception { @Override ackage encapsulation;<br>
mport junit.framework.TestCase;<br>
ublic class PersonTest extends TestCase {<br>
private Person1 person1;<br>  $\textcircled{} \textcircled{} \text{v}$ <br>  $\textcircled{} \textcircled{} \text{v}$ <br>  $\textcircled{} \textcircled{} \text{v}$ <br>  $\textcircled{} \textcircled{} \text{v}$ <br>  $\textcircled{} \text{v}$ person1 = new Person1("Ole", "Vik"); person2 = new Person2("Ole Vik"); eckage encapsulation;<br>
mport junit.framework.TestCase;<br>
ublic class PersonTest extends TestCase {<br>
private Person1 person1;<br>
goverride<br>
protected void setUp() throws Exception {<br>
public void setUp() throws Exception {<br>
pub

}

assertEquals("Ole", person1.getGivenName()); assertEquals("Vik", person1.getFamilyName()); assertEquals("Ole Vik", person1.getFullName());

assertEquals("Ole", person2.getGivenName()); assertEquals("Vik", person2.getFamilyName()); assertEquals("Ole Vik", person2.getFullName()); }

public void testSetGivenFamilyNames() {<br>preson1.setGivenFamilyNames() {<br>person1.setGivenName("ik");<br>person1.setFamilyName("ik");<br>assertEquals("Jo", person1.getGivenName());<br>assertEquals("ic Eik", person1.getFamilyName());<br> person1.setGivenName("Jo"); person1.setFamilyName("Eik"); assertEquals("Jo", person1.getGivenName()); assertEquals("Eik", person1.getFamilyName()); assertEquals("Jo Eik", person1.getFullName());

person2.setGivenName("Jo"); person2.setFamilyName("Eik"); assertEquals("Jo", person2.getGivenName()); assertEquals("Eik", person2.getFamilyName()); assertEquals("Jo Eik", person2.getFullName()); } public void testSetGivenFamilyNames() {<br>person1.setGivenName("10");<br>person1.setFamilyName("ik");<br>ossertEquals("10","person1.getGivenName(!));<br>ossertEquals("ik", person1.getFullName(!);<br>ossertEquals("ib", person1.getFullNam

}

person1.setFullName("Jo Eik"); assertEquals("Jo", person1.getGivenName()); assertEquals("Eik", person1.getFamilyName()); assertEquals("Jo Eik", person1.getFullName());

person2.setFullName("Jo Eik"); assertEquals("Jo", person2.getGivenName()); assertEquals("Eik", person2.getFamilyName()); assertEquals("Jo Eik", person2.getFullName());

44